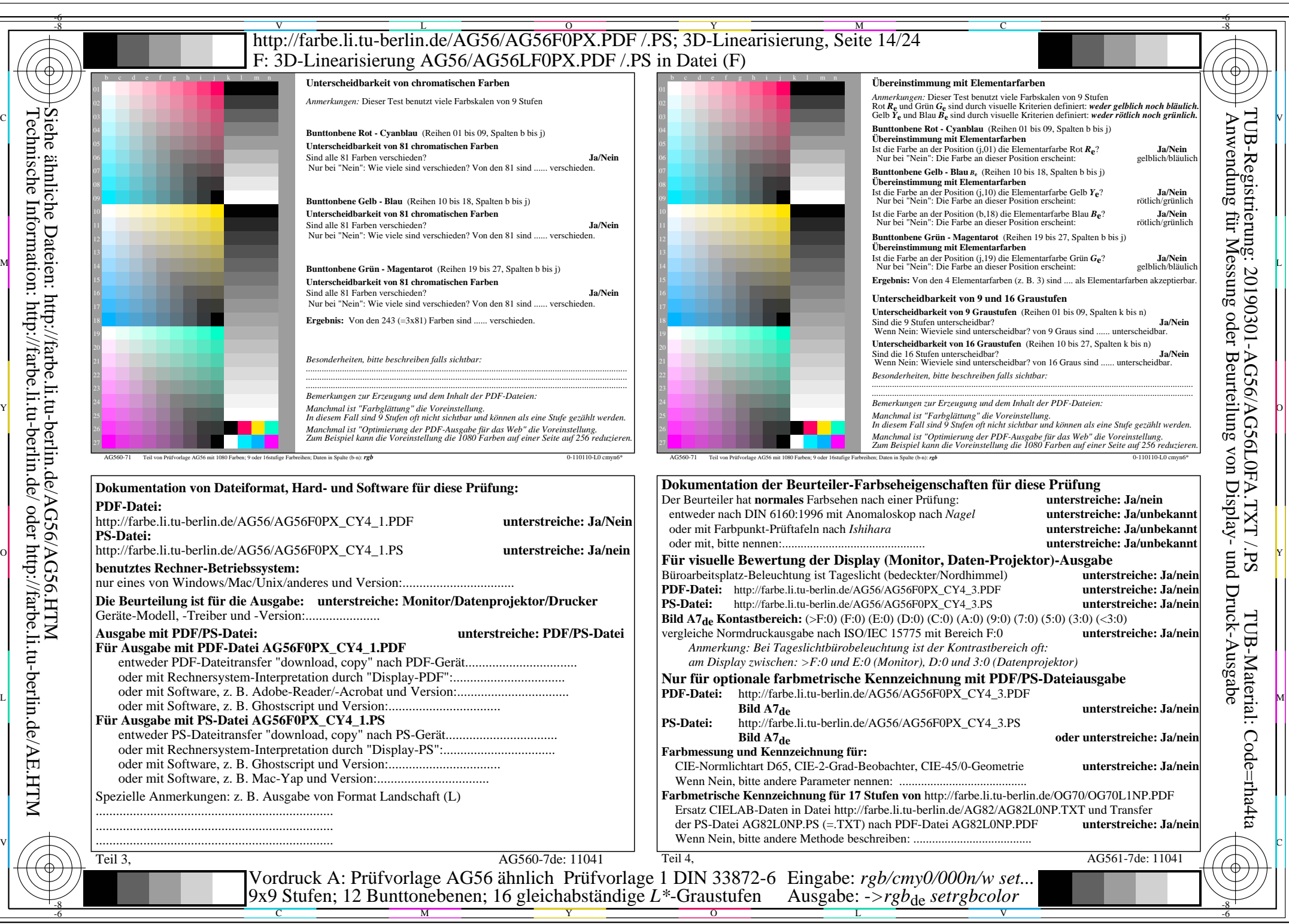

AG56/AG56L0NA.PDF /.PS, Seite 14/24, *rgb/cmy0/000n/w->rgb*<sub>de</sub> *C*y<sub>4</sub> (18:1): *g*P=0,700; *gN*=1,000 http://farbe.li.tu-berlin.de/AG56/AG56F0PX\_CY4\_2.PDF /.PS